# **Linux Xtensa Documentation**

**The kernel development community**

**Jul 14, 2020**

# **CONTENTS**

### **ATOMIC OPERATION CONTROL (ATOMCTL) REGISTER**

We Have Atomic Operation Control (ATOMCTL) Register. This register determines the effect of using a S32C1I instruction with various combinations of:

- 1. With and without an Coherent Cache Controller which can do Atomic Transactions to the memory internally.
- 2. With and without An Intelligent Memory Controller which can do Atomic Transactions itself.

The Core comes up with a default value of for the three types of cache ops:

0x28: (WB: Internal, WT: Internal, BY:Exception)

On the FPGA Cards we typically simulate an Intelligent Memory controller which can implement RCW transactions. For FPGA cards with an External Memory controller we let it to the atomic operations internally while doing a Cached (WB) transaction and use the Memory RCW for un-cached operations.

For systems without an coherent cache controller, non-MX, we always use the memory controllers RCW, thought non-MX controlers likely support the Internal Operation.

**CUSTOMER-WARNING:** Virtually all customers buy their memory controllers from vendors that don't support atomic RCW memory transactions and will likely want to configure this register to not use RCW.

Developers might find using RCW in Bypass mode convenient when testing with the cache being bypassed; for example studying cache alias problems.

See Section 4.3.12.4 of ISA; Bits:

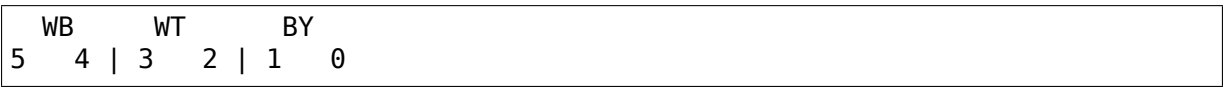

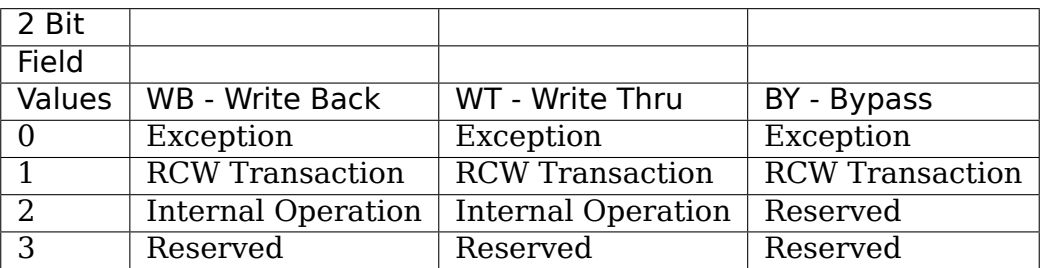

## **PASSING BOOT PARAMETERS TO THE KERNEL**

Boot parameters are represented as a TLV list in the memory. Please see arch/xtensa/include/asm/bootparam.h for definition of the bp\_tag structure and tag value constants. First entry in the list must have type BP\_TAG\_FIRST, last entry must have type BP\_TAG\_LAST. The address of the first list entry is passed to the kernel in the register a2. The address type depends on MMU type:

- For configurations without MMU, with region protection or with MPU the address must be the physical address.
- For configurations with region translarion MMU or with MMUv3 and CON-FIG MMU=n the address must be a valid address in the current mapping. The kernel will not change the mapping on its own.
- For configurations with MMUv2 the address must be a virtual address in the default virtual mapping (0xd0000000..0xffffffff).
- For configurations with MMUv3 and CONFIG\_MMU=y the address may be either a virtual or physical address. In either case it must be within the default virtual mapping. It is considered physical if it is within the range of physical addresses covered by the default KSEG mapping (XCHAL\_KSEG\_PADDR.. XCHAL\_KSEG\_PADDR + XCHAL\_KSEG\_SIZE), otherwise it is considered virtual.

**CHAPTER THREE**

## **MMUV3 INITIALIZATION SEQUENCE**

The code in the initialize mmu macro sets up MMUv3 memory mapping identically to MMUv2 fixed memory mapping. Depending on CON-FIG INITIALIZE XTENSA MMU INSIDE VMLINUX symbol this code is located in addresses it was linked for (symbol undefined), or not (symbol defined), so it needs to be position-independent.

The code has the following assumptions:

- This code fragment is run only on an MMU v3.
- TLBs are in their reset state.
- ITLBCFG and DTLBCFG are zero (reset state).
- RASID is 0x04030201 (reset state).
- PS.RING is zero (reset state).
- LITBASE is zero (reset state, PC-relative literals); required to be PIC.

TLB setup proceeds along the following steps.

Legend:

- VA = virtual address (two upper nibbles of it);
- PA = physical address (two upper nibbles of it);
- pc = physical range that contains this code;

After step 2, we jump to virtual address in the range  $0x40000000...0x5$  fffffff or 0x00000000..0x1fffffff, depending on whether the kernel was loaded below 0x40000000 or above. That address corresponds to next instruction to execute in this code. After step 4, we jump to intended (linked) address of this code. The scheme below assumes that the kernel is loaded below 0x40000000.

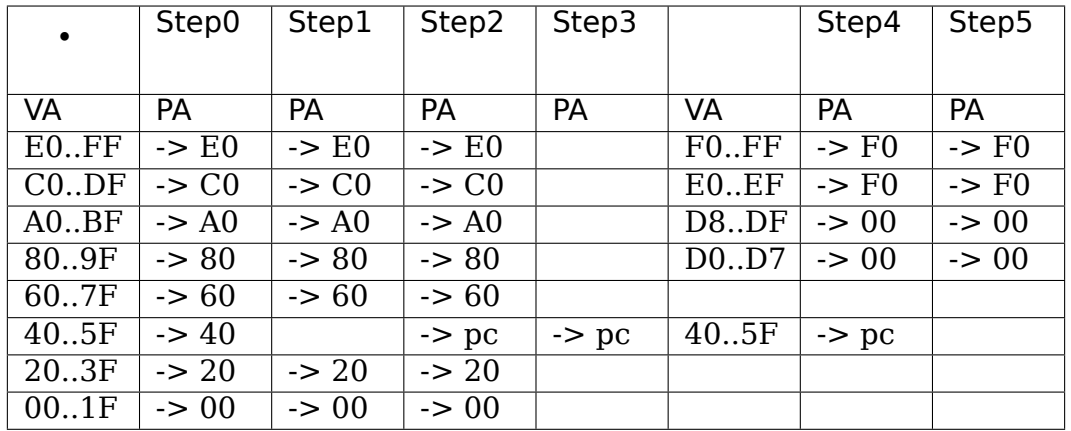

The default location of IO peripherals is above 0xf0000000. This may be changed using a "ranges" property in a device tree simple-bus node. See the Devicetree Specification, section 4.5 for details on the syntax and semantics of simple-bus nodes. The following limitations apply:

- 1. Only top level simple-bus nodes are considered
- 2. Only one (first) simple-bus node is considered
- 3. Empty "ranges"properties are not supported
- 4. Only the first triplet in the "ranges" property is considered
- 5. The parent-bus-address value is rounded down to the nearest 256MB boundary
- 6. The IO area covers the entire 256MB segment of parent-bus-address; the "ranges" triplet length field is ignored

#### **3.1 MMUv3 address space layouts.**

Default MMUv2-compatible layout:

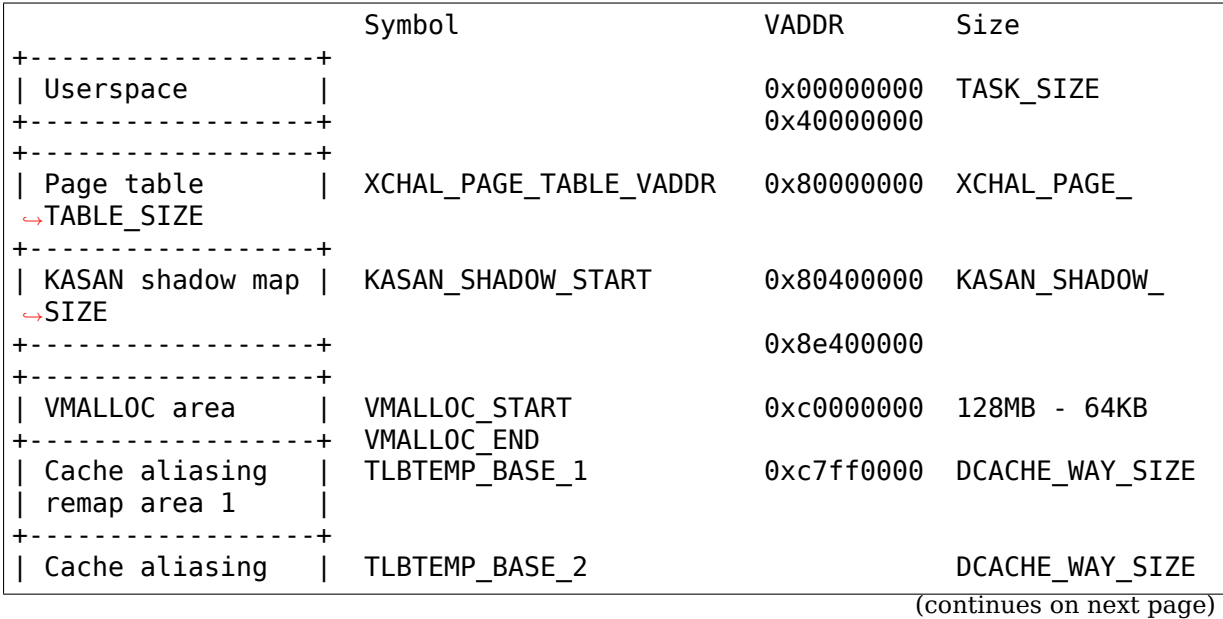

(continued from previous page)

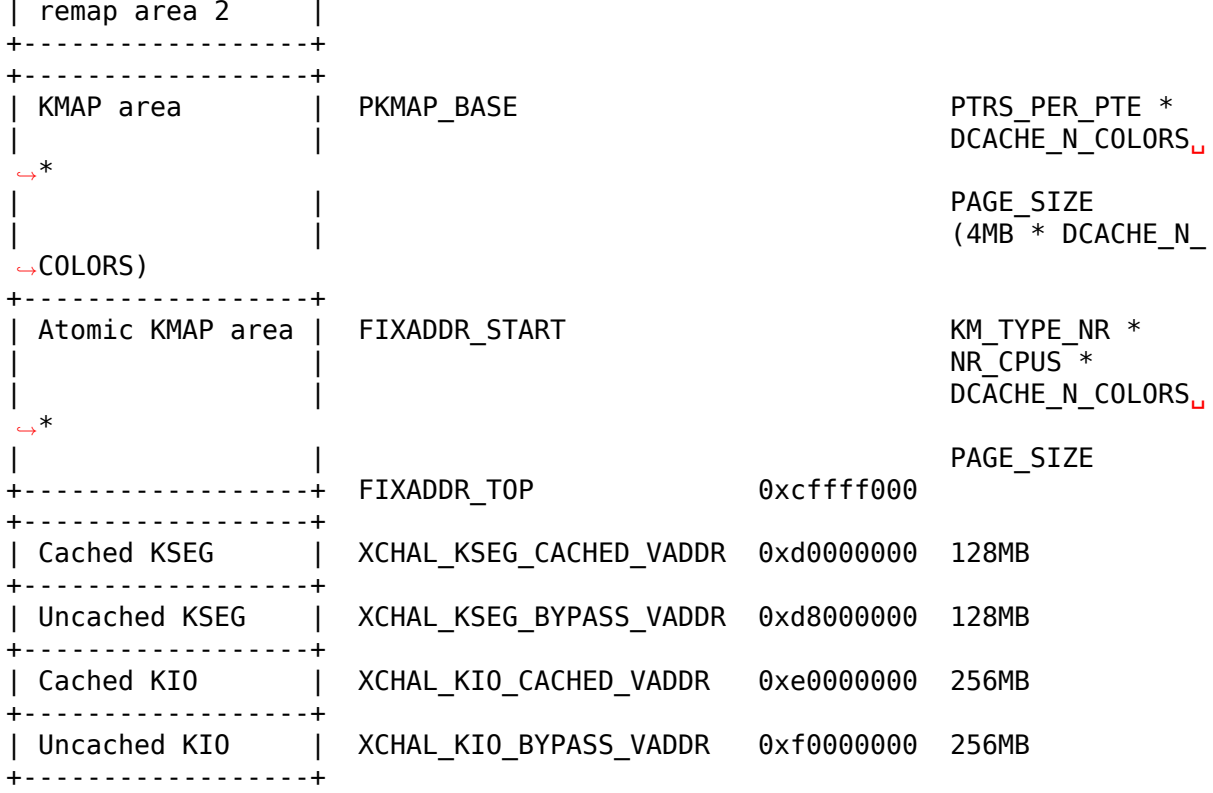

256MB cached + 256MB uncached layout:

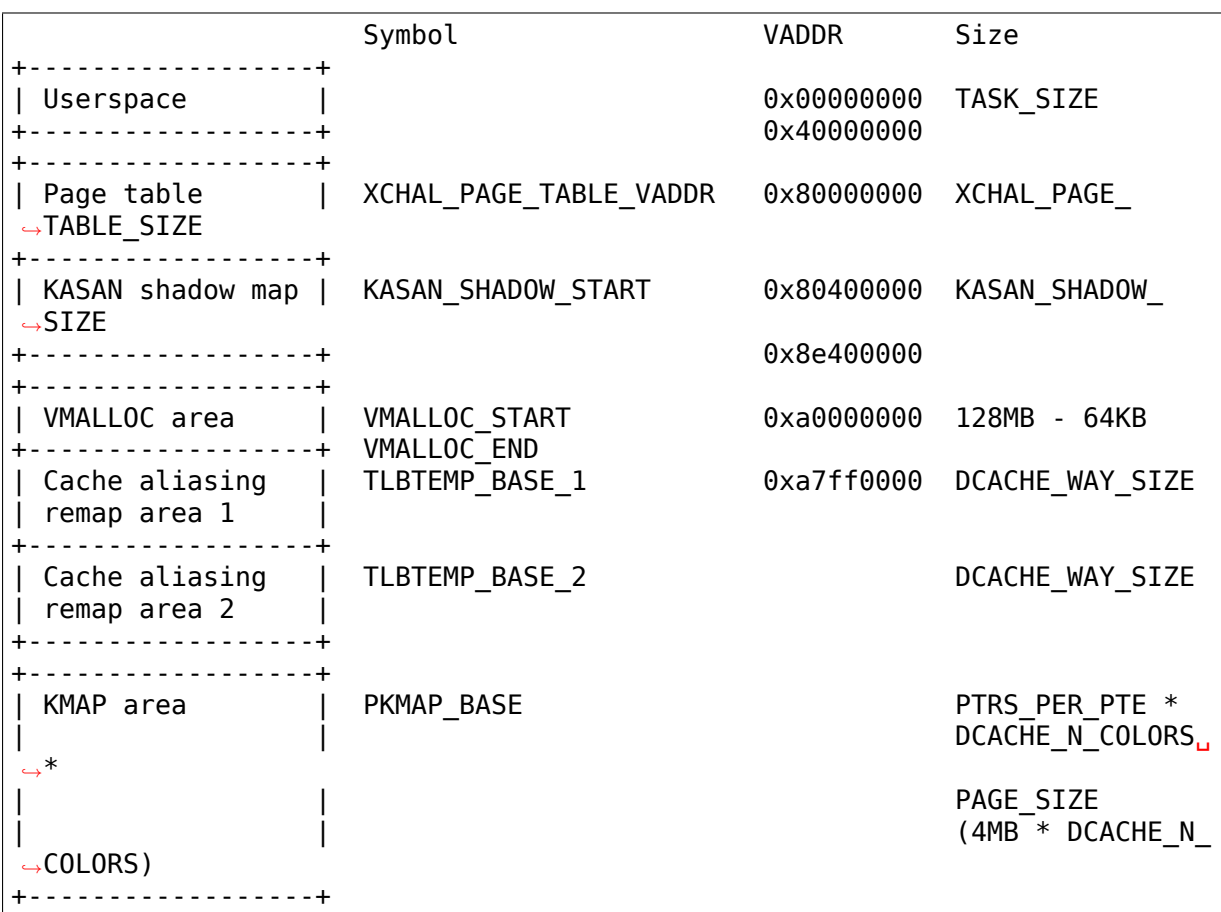

(continues on next page)

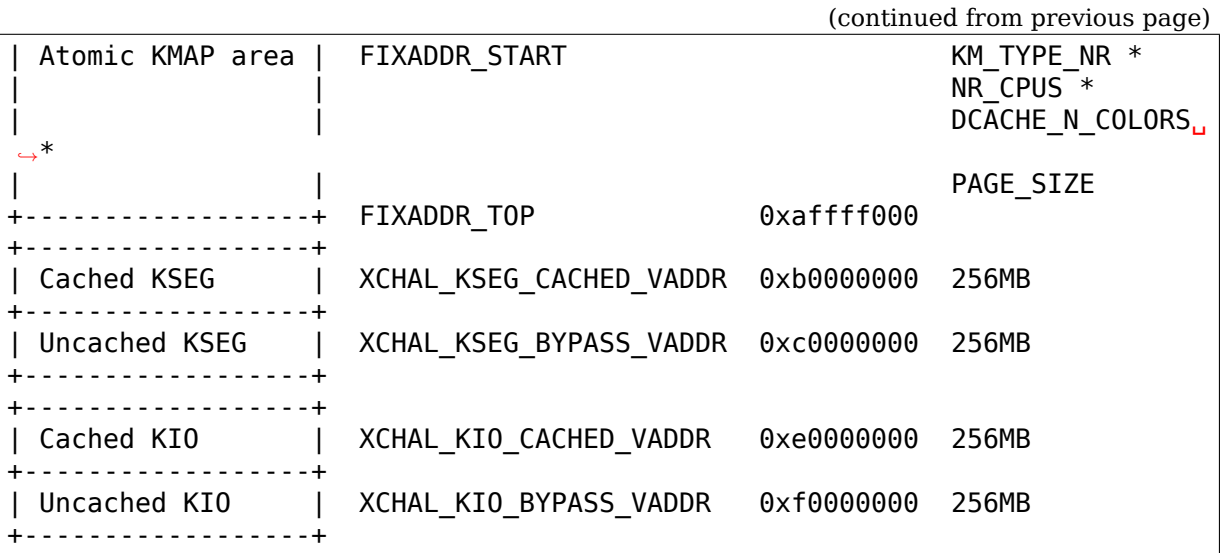

512MB cached + 512MB uncached layout:

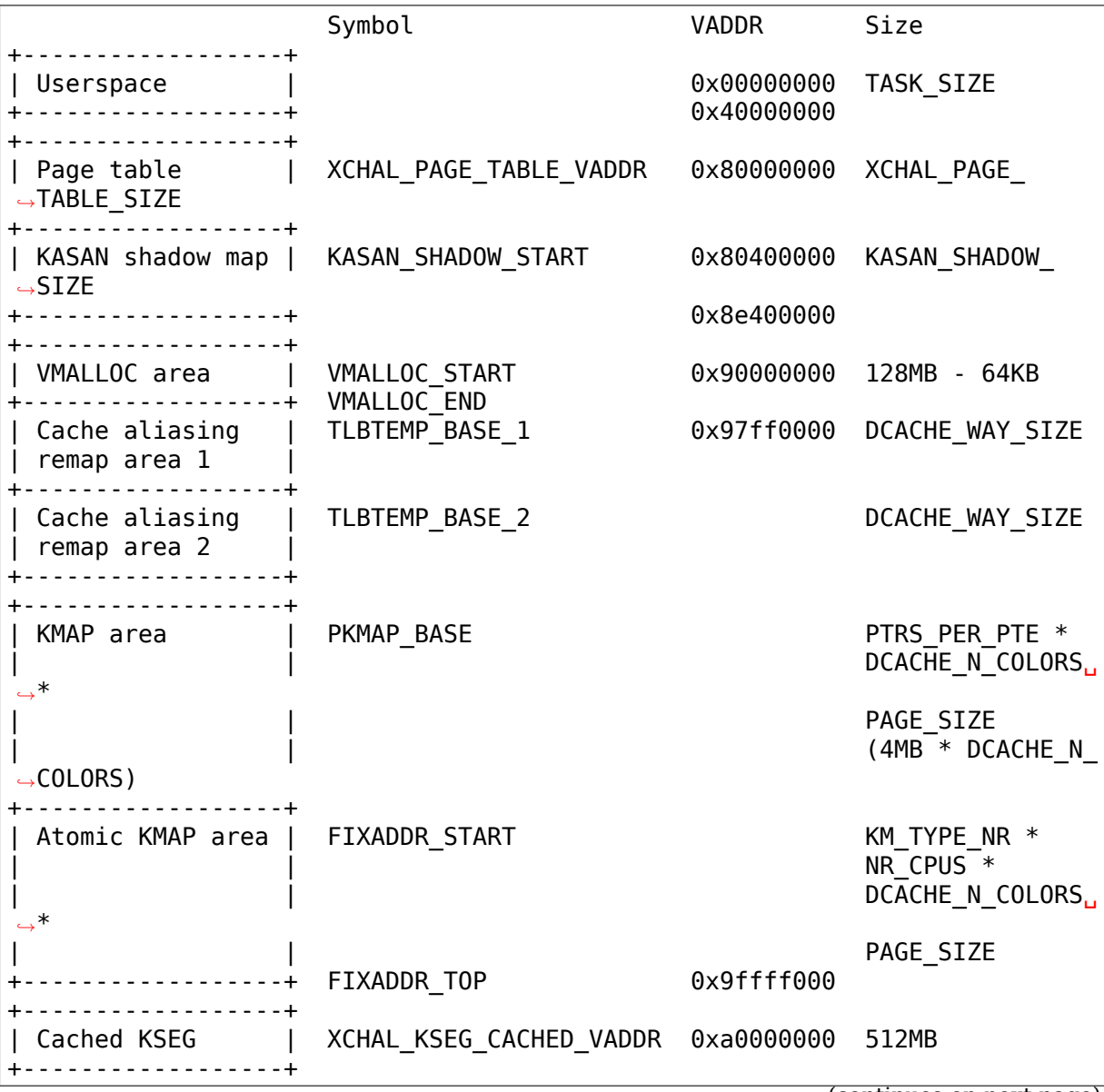

(continues on next page)

(continued from previous page)

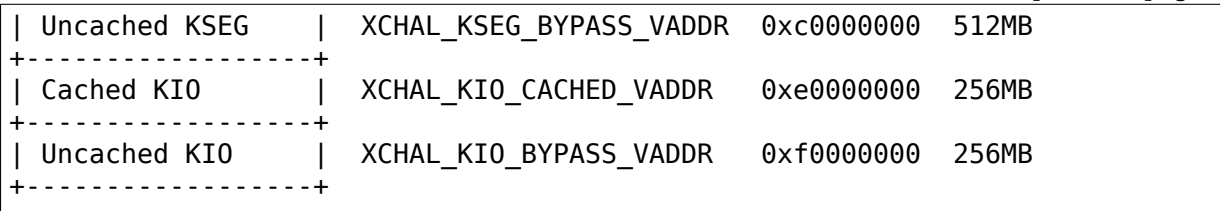